# Machine Learning Appendices (DRAFT)

Mark A. Austin

austin@umd.edu
ENCE 688P, Spring Semester 2022
University of Maryland

June 6, 2022

## Overview

Appendix A: Working with Tensors

# **Appendix A**

**Working with Tensors** 

### **Definition**

#### Definition

In machine learning, a tensor is a generalization of scalars, vectors, and matrices to n-dimensional arrays.

Vectors, matrices, tensors.

vector matrix tensor  $\mathbf{v} \in \mathbb{R}^{64} \qquad \mathbf{X} \in \mathbb{R}^{8\times8} \qquad \mathbf{X} \in \mathbb{R}^{4\times4\times4}$ 

Images are three-dimensional tensors.

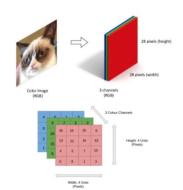

## **Definition**

#### A rank-4 tensor shape:

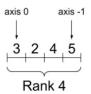

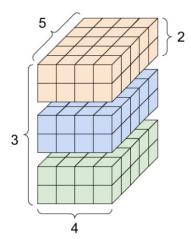

# Creating Tensors in TensorFlow

TensorFlow supports two models of execution:

- Eager execution: Operations are evaluated immediately.
- Graph execution: A computational graph is constructed for later evaluation.

#### **Example:** Create tensor matrices, then multiply:

## **Tensor Operations**

**Mathematical Operations.** Many machine learning algorithms can be expressed as sequences of element-wise tensor operations and tensor products.

## **Tensor Operations**

**Element-wise Tensor Operations** 

# **Tensor Operations**

**Tensor Products** 

# Tensor Graphs

**Tensor Graphs** 

## **TensorBoard**

TensorBoard. ...

## **TensorBoard**

TensorBoard. ...